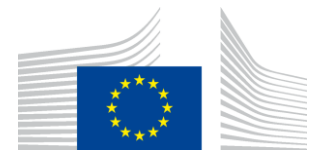

#### EUROPEAN COMMISSION

DIGIT Connecting Europe Facility

# **PEPPOL**

# **Chapter 6. – Updating SML with new SMP certificate Updated as of March 19. 2018**

# Date: 26-06-18

# **Table of Contents**

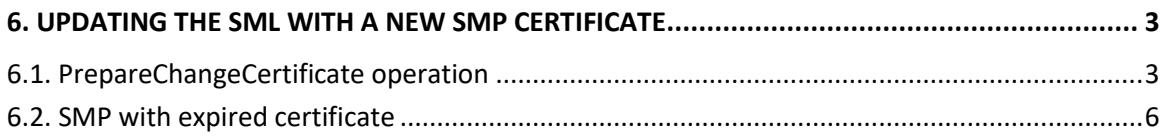

# **6. UPDATING THE SML WITH A NEW SMP CERTIFICATE**

In the event that a certificate update is required, the PrepareChangeCertificate operation described in section 6.1 will allow the user to carry out the update.

In the rare cases where the certificate is already expired, please refer to section 6.2.

## **6.1. PrepareChangeCertificate operation**

The following procedure is followed while the certificate that is already registered in the SML is still valid.

In this approach SMP must call the Webservice operation *PrepareChangeCertificate* in *BDMSLServiceInterface* to Change the Certificates in SML on a predefined date in future.

#### **Pre-requisites**

- The current certificate of the user is a valid PEPPOL SMP certificate
- The user has the new certificate for the SMP(s)

#### **Description**

This operation allows a SMP to prepare a change of its certificate. It is typically called when an SMP has a certificate that is about to expire and already has the new one.

This operation MUST be called while the certificate that is already registered in the SML is still valid.

If the *migrationDate* is not empty, then the new certificate MUST be valid at the date provided in the migrationDate element. i.e. The migrationDate must be within validFrom and validTo dates of the new certificate

If the *migrationDate* element is empty, then the "Valid From" date is extracted from the certificate and is used as the *migrationDate*. In this case, the "Not Before" date of the certificate must be in the future.

# **Service endpoint URLs**

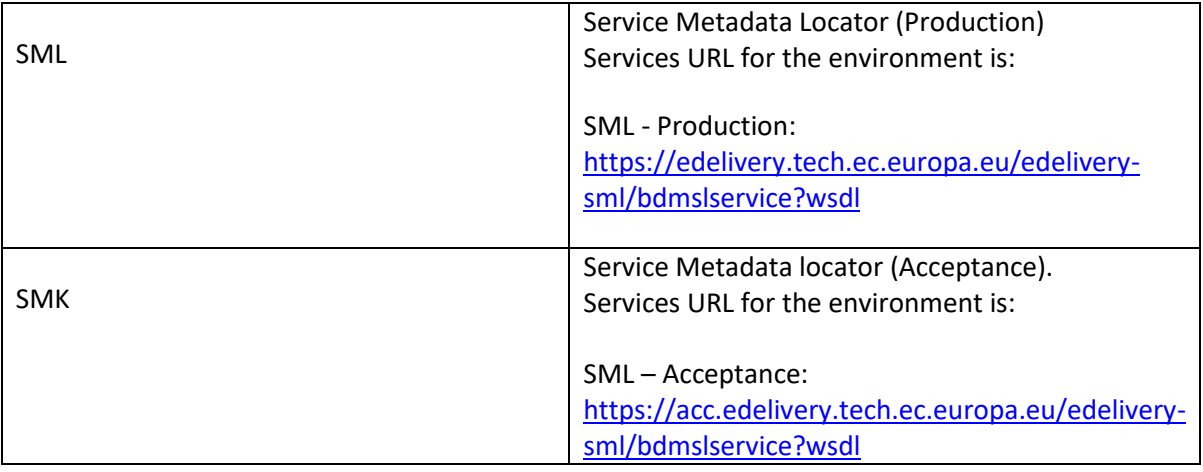

### **SOAP faults**

- **Fault:** unauthorizedFault returned if the caller is not authorized to invoke the PrepareChangeCertificate operation
- **Fault:** badRequestFault -returned if
	- o The supplied request does not contain consistent data
	- o The new certificate is not valid at the date provided in the migrationDate element
	- o The migrationDate is not in the future.
	- o The migrationDate is not provided and the "Not Before" date of the new certificate is not in the future
	- o The migrationDate is not provided and the "Valid From" is in the past
- **Fault:** internalErrorFault -returned if the SML service is unable to process the request for any reason

#### **Sample SOAP Request**

```
<soapenv:Envelope 
xmlns:soapenv="http://schemas.xmlsoap.org/soap/envelope/" 
xmlns:ec="ec:services:wsdl:BDMSL:data:1.0">
    <soapenv:Header/>
    <soapenv:Body>
       <ec:PrepareChangeCertificate>
          <ec:newCertificatePublicKey>-----BEGIN CERTIFICATE-----
MIICpTCCAg6gAwIBAgIBATANBgkqhkiG9w0BAQUFADB4MQswCQYDVQQGEwJCRTEL
MAkGA1UECAwCQkUxETAPBgNVBAcMCEJydXNzZWxzMQ4wDAYDVQQKDAVESUdJVDEL
MAkGA1UECwwCQjQxDzANBgNVBAMMBnJvb3RDTjEbMBkGCSqGSIb3DQEJARYMcm9v
dEB0ZXN0LmJlMB4XDTE1MDMxNzE2MTkwN1oXDTI1MDMxNDE2MTkwN1owfDELMAkG
A1UEBhMCQkUxCzAJBgNVBAgMAkJFMREwDwYDVQQHDAhCcnVzc2VsczEOMAwGA1UE
CgwFRElHSVQxCzAJBgNVBAsMAkI0MREwDwYDVQQDDAhzZW5kZXJDTjEdMBsGCSqG
SIb3DQEJARYOc2VuZGVyQHRlc3QuYmUwgZ8wDQYJKoZIhvcNAQEBBQADgY0AMIGJ
AoGBANxLUPjIn7R0CsHf86kIwNzCu+6AdmWM8fBLUHL+VXT6ayr1kwgGbFMb/vUU
X6a46jRCiZBM+9IK1Hpjg9QX/QIQiWtvD+yDr6jUxahZ/w13kqFG/K81IVu9DwLB
oiNwDvQ6l6UbvMvV+1nWy3gjRcKlFs/C+E2uybgJxSM/sMkbAgMBAAGjOzA5MB8G
A1UdIwQYMBaAFHCVSh4WnWR8MGBGedr+bJH96tc4MAkGA1UdEwQCMAAwCwYDVR0P
BAQDAgTwMA0GCSqGSIb3DQEBBQUAA4GBAK6idNRxyeBmqPoSKxq7Ck3ej6R2QPyW
bwZ+6/S7iCRt8PfgOu++Yu5YEjlUX1hlkbQKF/JuKTLqxNnKIE6Ef65+JP2ZaI9O
2wdzpRclAhAd00XbNKpyipr4jMdWmu2U8vyBBwn/utG1ZrLhAUiqnPvmaQrResiG
HM2xzCmVwtse
-----END CERTIFICATE-----</ec:newCertificatePublicKey>
          <ec:migrationDate>2017-09-24</ec:migrationDate>
       </ec:PrepareChangeCertificate>
    </soapenv:Body>
</soapenv:Envelope>
```
#### **SOAP Response**

```
<soap:Envelope 
xmlns:soap="http://schemas.xmlsoap.org/soap/envelope/">
    <soap:Body/>
</soap:Envelope>
```
#### **HTTP Response**

http code 200

# **6.2. SMP with expired certificate**

The following procedure must be followed to update the existing SML registrations currently linked to the certificate when the Certificate of SMP is already expired:

- 1. In SML Database, the existing registrations are linked to the expired certificate and these registrations need to be updated when changing certificate in order to support updates or removal of SML entries with the new certificate.
- 2. You need to send details for the new certificate to SUPPORT CEF-EDELIVERY-SUPPORT@ec.europa.eu and request the update for a specific time.
- 3. The information you need to provide is the new public certificate file, the SMP ID and the environment (Production or Acceptance).

#### Example:

- o Attachment: Test\_SMP\_cer.zip
- o SMP ID: Test\_SMP\_ID
- o Environment: Acceptance(SMK)